# **Renderer-bearing Components**

⊕

This functionality is Sneak Peek status. This means that the **APIs may change**. We welcome your feedback, ideas, and code, but please use caution if you use this new functionality.

# **Overview**

If you are creating a component that requires the use of the Renderer, use the new [fluid.initRendererComponent](https://wiki.fluidproject.org/display/Infusion14/fluid.initRendererComponent) function in your component [creator function:](https://wiki.fluidproject.org/display/Infusion13/Component+Lifecycle)

```
my.component = function (container, options) {
     var that = fluid.initRendererComponent("my.component", container, options);
 ...
    return that;
}
```
This new function automates the work of applying the Renderer, fetching templates, configuring cutpoints based on the DOM binder, as well as localisation via the string bundle.

This function will:

- create that.model, using options.model if available (creating an empty object if not)
- fetch any resources (such as HTML templates, etc.) specified in options.resources
- $\bullet\;$  create a renderer function and attach it to your that object as that.render (tree);

# Options for Renderer-bearing Components

While developers are free to define whatever options they like for their component, a component initialised with [fluid.initRendererComponent](https://wiki.fluidproject.org/display/Infusion14/fluid.initRendererComponent) will also understand certain options specific to the Renderer:

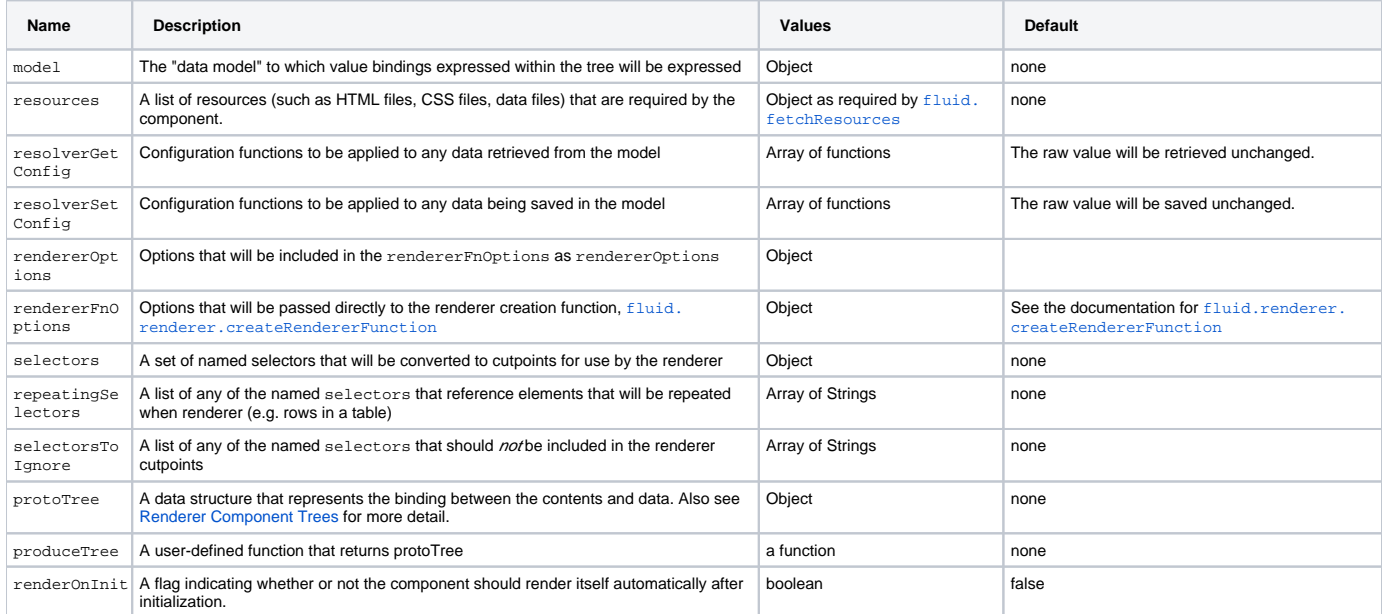

# Events for Renderer-bearing Components

#### **prepareModelForRender**

Description This event fires before the generation of protoTree. Whatever adjustment on the model, which is the protoTree is generated based on, is ideal to be performed at this event.

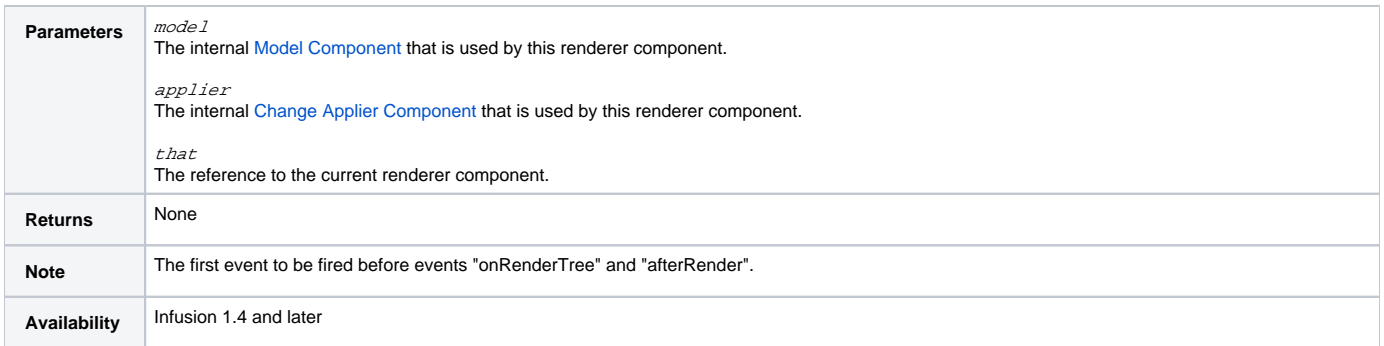

# **onRenderTree**

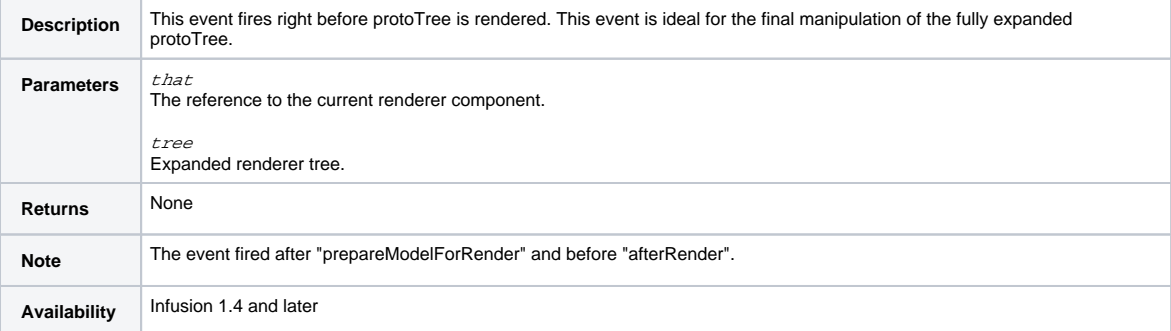

#### **afterRender**

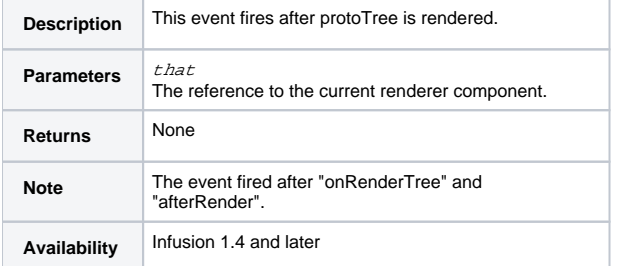

**Note**: The 3 events are fired in the order of prepareModelForRender, onRenderTree, afterRender. They are only intended for use by experts.

# Functions on that

## **render(tree)**

```
that.render(tree);
```
Expands the provided tree, generates cutpoints, and renders the tree.

# **produceTree()**

that.produceTree();

This function is only present if a protoTree has been provided in the options. This function can be overridden by providing a produceTree in the options.

## **refreshView()**

```
that.refreshView();
```
This function simply calls that.render(that.produceTree()); This function is only present if a protoTree has been provided in the options.

# Example to render a drop down list box

```
(function ($, fluid) {
     fluid.examples.rederer = function (container, options) {
         var that = fluid.initRendererComponent("fluid.examples.rederer", container, options);
         that.renderer.refreshView();
         return that; 
     };
     fluid.defaults("fluid.examples.rederer", {
         gradeNames: ["fluid.rendererComponent"], 
         selectors: {
             textFont: ".flc-examples-text-font",
             notInProtoTree: ".flc-examples-not-in-protoTree"
         },
         // "selectorsToIgnore" is an array of all the selectors 
         // that are defined in "selectors" but not used in 
         // "protoTree". It tells renderer not to generate cutpoints 
         // for these selectors.
         selectorsToIgnore: ["notInProtoTree"],
         model: { 
             textFontNames: ["Serif", "Sans-Serif", "Arial"],
             textFontList: ["serif", "sansSerif", "arial"],
             textFontValue: ""
         },
         rendererOptions: {
             autoBind: true,
         },
         protoTree: {
             // "textFont" is an ID that is defined in "selectors" 
             // option
             textFont: { 
                 // "textFontNames", "textFontList", "textFontValue" 
                 // must be defined in "model"
                 optionnames: "${textFontNames}",
                 optionlist: "${textFontList}",
                 selection: "${textFontValue}"
             }
         }
         resources: {
             template: {
                 forceCache: true,
                 url: "examples-rederer.html"
 }
         }
     });
})
```
The template "examples-rederer.html" looks like,

```
<form id="options" action="">
    <label for="text-font" class="fl-label">Font style:</label>
    <select class="flc-examples-text-font" id="text-font">
     </select>
</form>
```
This example uses renderer component to generate a drop down list box. fluid.initRendererComponent(). The option "protoTree" is the key option that establishes the binding between the "selectors" and data presented in "model". See Component Tree Expanders for more usage of "protoTree".